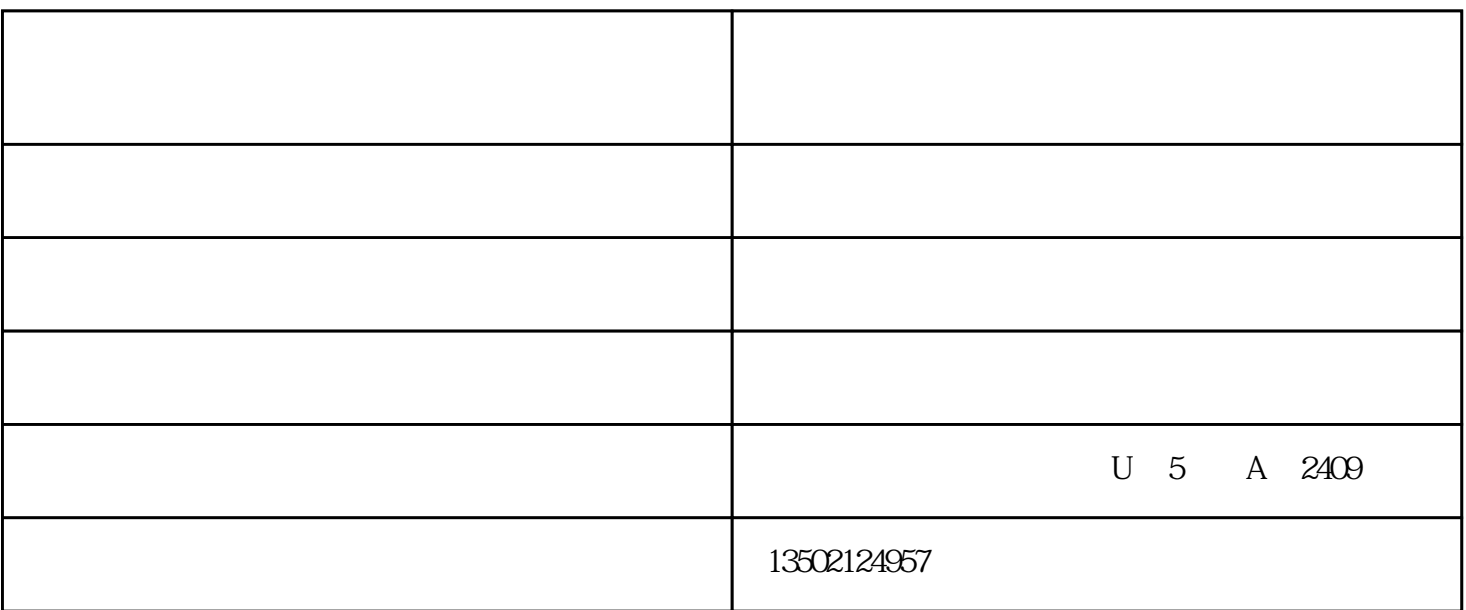

 $\sim$ 

 $1$ 

 $2$ 

 $10$ 

 $3/8$ 

 $2\,3$  $5$  and  $2,3$ 

 $\frac{100}{100}$  150mm

 $PS:$ 

), we can consider the constant of the constant of  $\mathcal{C}$ 

 $S$ 

 $\alpha$  and  $\alpha$ 

 $\sim$  $1$ 

 $\frac{a}{a}$ ", " $\frac{a}{b}$ ", " $\frac{a}{c}$ ", "

## $"85"$ ,  $"85\%"$

 $2$ 

温湿度老化试验箱价格-泰勒斯光学仪器-温湿度老化试验箱由泰勒斯(天津)科技有限公司提供。泰勒 www.tj-telles.com

 $\ast$ 

www.telles6.cn